# Package 'crosstable'

August 16, 2022

<span id="page-0-0"></span>Title Crosstables for Descriptive Analyses

#### Version 0.5.0

Description Create descriptive tables for continuous and categorical variables. Apply summary statistics and counting function, with or without a grouping variable, and create beautiful reports using 'rmarkdown' or 'officer'. You can also compute effect sizes and statistical tests if needed.

License GPL-3

# URL <https://danchaltiel.github.io/crosstable/>,

<https://github.com/DanChaltiel/crosstable/>

# BugReports <https://github.com/DanChaltiel/crosstable/issues/>

# **Depends**  $R (= 3.1.0)$

- **Imports** checkmate, cli, dplyr  $(>= 1.0.0)$ , flextable  $(>= 0.5.8)$ , forcats, glue, lifecycle, officer  $(>= 0.4)$ , purrr, rlang  $(>= 0.4)$ 0.4.7), stats, stringr, tibble, tidyr, tidyselect
- Suggests callr, covr, crayon, xml2, digest, gt, expss, ggplot2, gmodels, Hmisc, jsonlite, knitr, openxlsx, rmarkdown, sloop, stringi, survival, systemfonts, test that  $(>= 3.0.0)$ , with r, waldo

#### VignetteBuilder knitr

Encoding UTF-8

LazyData true

RoxygenNote 7.2.0

```
Config/testthat/edition 3
```
Config/testthat/parallel true

Config/testthat/start-first 1-crosstable, 1-tests-effects

NeedsCompilation no

Author Dan Chaltiel [aut, cre] (<<https://orcid.org/0000-0003-3488-779X>>), David Hajage [ccp]

Maintainer Dan Chaltiel <dan.chaltiel@gmail.com>

Repository CRAN

Date/Publication 2022-08-16 10:40:02 UTC

# R topics documented:

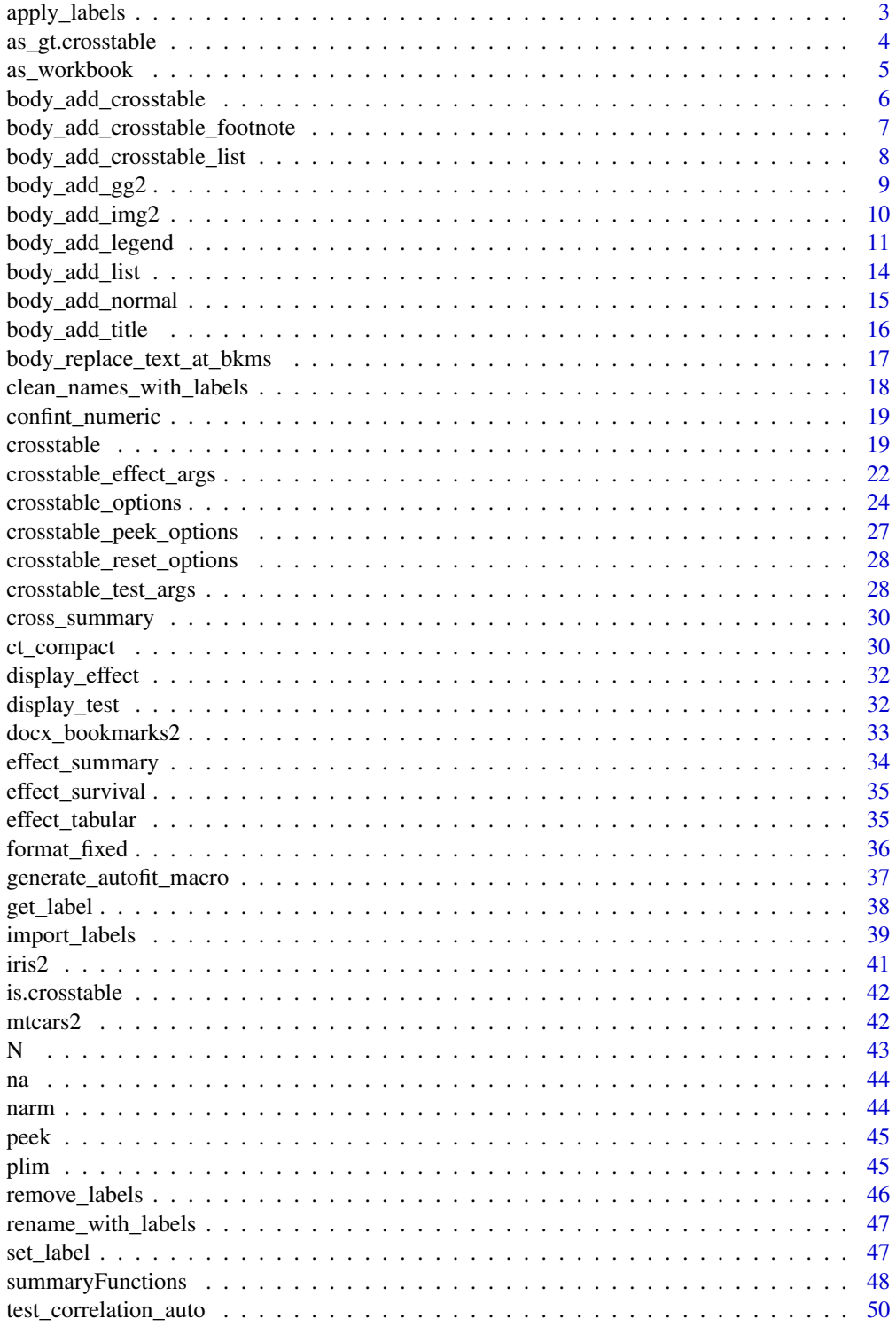

<span id="page-2-0"></span>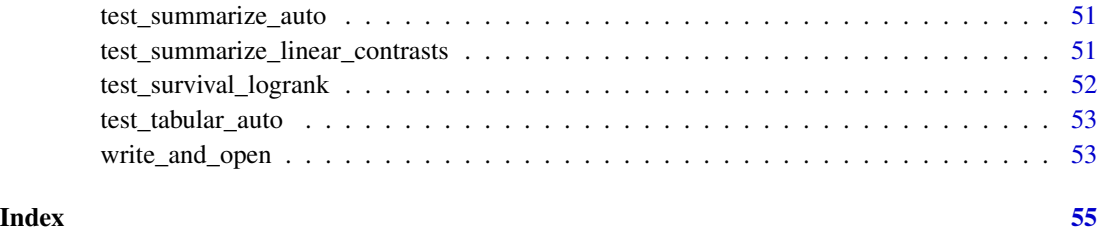

apply\_labels *Batch set variable labels*

# Description

This function is a copycat of from expss package v0.10.7 (slightly modified) to avoid having to depend on expss. See [expss::apply\\_labels\(\)](#page-0-0) for more documentation. Note that this version is not compatible with data.table.

# Usage

apply\_labels(data, ..., warn\_missing = FALSE)

# Arguments

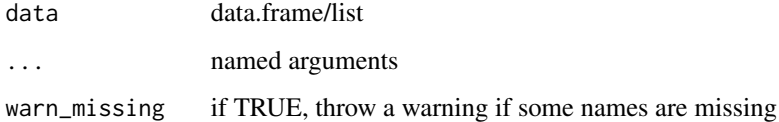

# Value

An object of the same type as data, with labels

# Author(s)

Dan Chaltiel

# Examples

```
iris %>%
 apply_labels(Sepal.Length="Length of Sepal",
               Sepal.Width="Width of Sepal") %>%
 crosstable()
```
<span id="page-3-0"></span>

Converts a crosstable object into a formatted gt table.

Method to convert an object to a gt table

Default method to convert an object to a gt table

# Usage

```
## S3 method for class 'crosstable'
as_gt(
 x,
  show_test_name = TRUE,
 by_header = NULL,
 keep_id = FALSE,generic_labels = list(id = ".id", variable = "variable", value = "value", total =
    "Total", label = "label", test = "test", effect = "effect"),
  ...
\mathcal{L}as_gt(x, \ldots)## Default S3 method:
as_gt(x, \ldots)
```
# Arguments

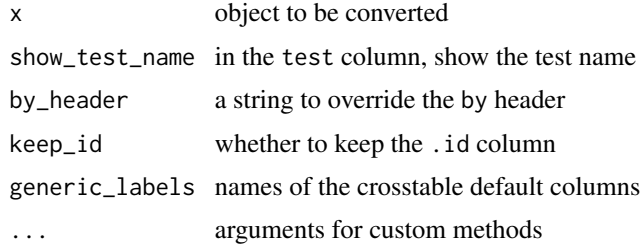

# Value

a formatted gt table

#### Methods (by class)

- crosstable: For crosstables
- default: default function

<span id="page-4-0"></span>as\_workbook 5

# Author(s)

Dan Chaltiel

# See Also

[as\\_flextable.crosstable\(\)](#page-0-0) [gt::gt\(\)](#page-0-0)

#### Examples

```
xx = \text{mtcars2 } % \phi dplyr::select(2:10)
crosstable(xx) %>% as_gt
crosstable(xx, by=am) %>% as_gt
crosstable(xx, by=cyl, test=TRUE, total=TRUE) %>%
   as_gt(keep_id=TRUE, show_test_name=FALSE, by_header="Cylinders")
```
as\_workbook *Converts a* crosstable *object into a formatted, savable* openxlsx *workbook.*

# Description

Converts a crosstable object into a formatted, savable openxlsx workbook.

#### Usage

```
as_workbook(
  x,
  show_test_name = TRUE,
 by_header = NULL,
 keep_id = FALSE,generic_labels = list(id = ".id", variable = "variable", value = "value", total =
    "Total", label = "label", test = "test", effect = "effect"),
  ...
)
```
#### Arguments

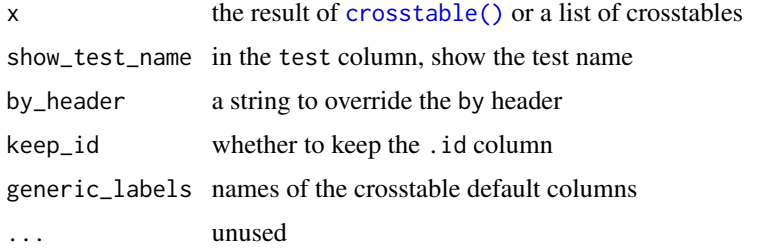

<span id="page-5-0"></span>an openxlsx workbook containing the crosstable(s)

#### Author(s)

Dan Chaltiel

# Examples

```
library(openxlsx)
target = tempfile(fileext=".xlsx")
x=crosstable(mtcars2, c(mpg, vs, gear), total=TRUE, test=TRUE)
as_workbook(x, keep_id=TRUE) %>%
    saveWorkbook(file=target)
if(interactive()) browseURL(target)
target = tempfile(fileext=".xlsx")
x2=list(iris=crosstable(iris2), crosstable(mtcars2))
as_workbook(x2, keep_id=TRUE) %>%
    saveWorkbook(file=target)
if(interactive()) browseURL(target)
```
<span id="page-5-1"></span>body\_add\_crosstable *Add a crosstable to an* officer *document*

# Description

[body\\_add\\_crosstable\(\)](#page-5-1) adds such a flextable an officer document.

# Usage

```
body_add_crosstable(
  doc,
  x,
  body_fontsize = NULL,
  header_fontsize = ceiling(body_fontsize * 1.2),
  padding_v = NULL,allow_break = TRUE,
  max_cols = 25,
  ...
\lambda
```
#### Arguments

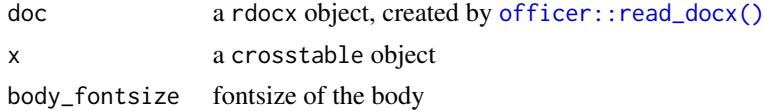

<span id="page-6-0"></span>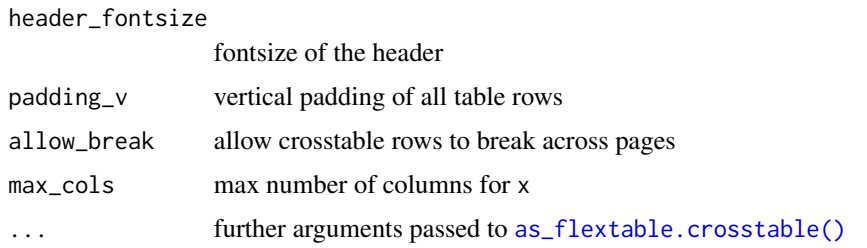

The docx object doc

#### Author(s)

Dan Chaltiel

# Examples

```
#Officer
library(officer)
mytable = crosstable(mtcars2)
doc = read\_docx() %>}body_add_crosstable(mytable) %>%
   body_add_break %>%
   body_add_crosstable(mytable, compact=TRUE)
dfile = tempfile(fileext=".docx")
print(doc, target = dfile)
if(interactive()) browseURL(dfile)
```
body\_add\_crosstable\_footnote

*Adds a standard footnote explaining the abbreviations used in a crosstable*

# Description

Use it below [body\\_add\\_crosstable\(\)](#page-5-1). Footnote: Med: median, IQR: interquartile range, Std: standard deviation. Percentages are expressed in column.

# Usage

body\_add\_crosstable\_footnote(doc)

#### Arguments

doc a rdocx object

<span id="page-7-0"></span>The docx object doc

# Author(s)

Dan Chaltiel

body\_add\_crosstable\_list

*Add a list of crosstables*

# Description

Add a list of crosstables in an officer document

#### Usage

```
body_add_crosstable_list(doc, l, fun = "title2", ...)
```

```
body_add_flextable_list(doc, l, fun = "title2", ...)
```
# Arguments

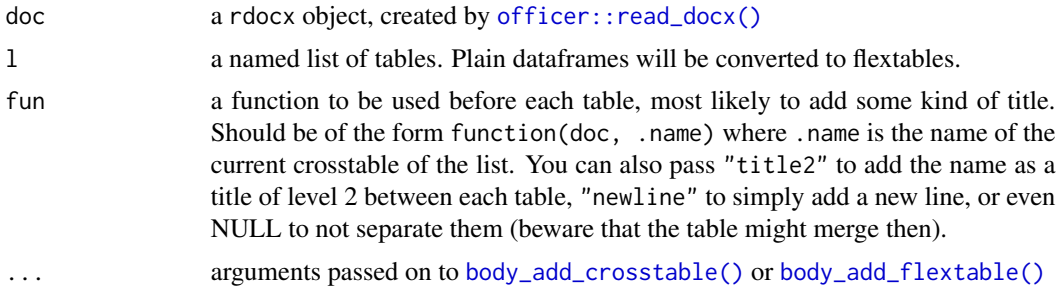

# Value

The docx object doc

# Examples

```
library(officer)
ctl = list(iris2=crosstable(iris2, 1),
           mtcars2=crosstable(mtcars2, 1),
           "just a flextable"=flextable::flextable(mtcars2[1:5,1:5]))
myfun = function(doc, .name){
   doc %>%
       body_add_title(" This is table '{.name}' as a flex/crosstable", level=2) %>%
       body_add_normal("Here is the table:")
```
<span id="page-8-0"></span>body\_add\_gg2 9

```
}
read_docx() %>%
   body_add_title("Separated by subtitle", 1) %>%
   body_add_crosstable_list(ctl, fun="title2") %>%
   body_add_title("Separated by new line", 1) %>%
   body_add_crosstable_list(ctl, fun="newline") %>%
    body_add_title("Separated using a custom function", 1) %>%
    body_add_crosstable_list(ctl, fun=myfun, body_fontsize=8) %>%
    write_and_open()
```
<span id="page-8-1"></span>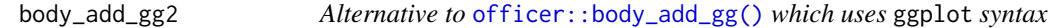

# Description

Alternative to [officer::body\\_add\\_gg\(\)](#page-0-0) which uses ggplot syntax

# Usage

```
body_add_gg2(
  doc,
  value,
 width = 6,
 height = 5,
 units = getOption("crosstable_units", "in"),
  style = getOption("crosstable_style_image", doc$default_styles$paragraph),
  res = 300,
  ...
\mathcal{L}
```
#### Arguments

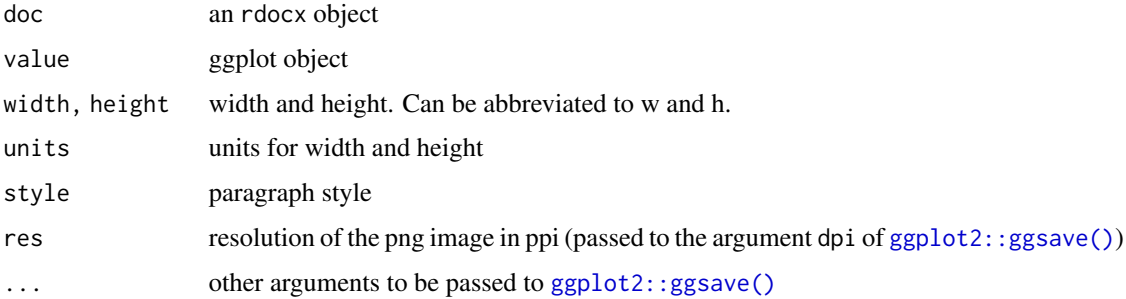

#### Value

The docx object doc

# Author(s)

Dan Chaltiel

#### Examples

```
if(require("ggplot2") && capabilities(what = "png")){
 library(officer)
 p = ggplot(data = iris ) +geom_point(mapping = aes(Sepal.Length, Petal.Length))
 options(crosstable_units="cm")
 options(crosstable_style_image="centered")
 doc = read_docx() %>%
   body_add_normal("Text before") %>%
   body_add_gg2(p, w=14, h=10, scale=1.5) %>% #or units="cm" instead of using options
   body_add_normal("Text after")
 #write_and_open(doc)
}
```
<span id="page-9-1"></span>body\_add\_img2 *Alternative to* [officer::body\\_add\\_img\(\)](#page-0-0) *which adds a* units *choice*

# Description

Alternative to [officer::body\\_add\\_img\(\)](#page-0-0) which adds a units choice

#### Usage

```
body_add_img2(
  doc,
  src,
 width,
 height,
 units = getOption("crosstable_units", "in"),
  style = getOption("crosstable_style_image", doc$default_styles$paragraph),
  ...
\mathcal{L}
```
# Arguments

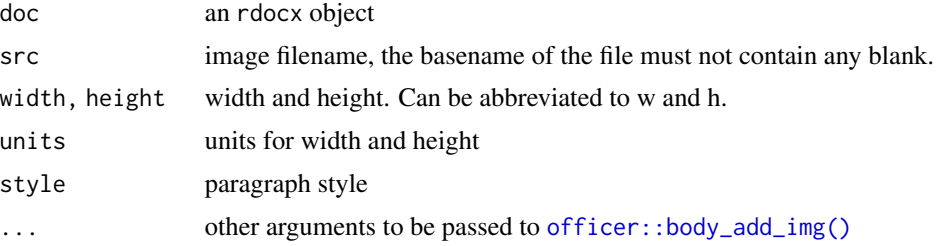

<span id="page-9-0"></span>

<span id="page-10-0"></span>body\_add\_legend 11

# Value

The docx object doc

#### Author(s)

Dan Chaltiel

#### See Also

[body\\_add\\_gg2\(\)](#page-8-1)

#### Examples

```
img.file = file.path( R.home("doc"), "html", "logo.jpg" )
if(file.exists(img.file)){
   library(officer)
    options(crosstable_units="cm")
    doc = read_docx() %>%
       body_add_normal("This is the R logo.") %>%
     body_add_img2(img.file, h=7.6, w=10, style="centered") #or units="cm" without options
    #write_and_open(doc)
}
```
body\_add\_legend *Add a legend to a table or a figure*

#### <span id="page-10-1"></span>Description

Add a legend to a table or a figure in an officer document. Legends can be referred to using the @ref syntax in [body\\_add\\_normal\(\)](#page-14-1) (see examples for some use cases). Table legends should be inserted before the table while figure legends should be inserted after the figure.

#### Usage

```
body_add_table_legend(
  doc,
  legend,
  ...,
  bookmark = NULL,
 legend_style = getOption("crosstable_style_legend", doc$default_styles$paragraph),
  style = deprecated(),
  legend_prefix = NULL,
  name_format = NULL,
  legend_name = "Table",
  seqfield = "SEQ Table \forall * Arabic",
 par_before = FALSE,
  legacy = FALSE
)
```

```
body_add_figure_legend(
  doc,
 legend,
  ...,
 bookmark = NULL,
 legend_style = getOption("crosstable_style_legend", doc$default_styles$paragraph),
  style = dependence(),legend_prefix = NULL,
 name_format = NULL,
 legend_name = "Figure",
 seqfield = "SEQ Figure \lambda* Arabic",
 par_after = FALSE,
 legacy = FALSE
\mathcal{L}
```
# Arguments

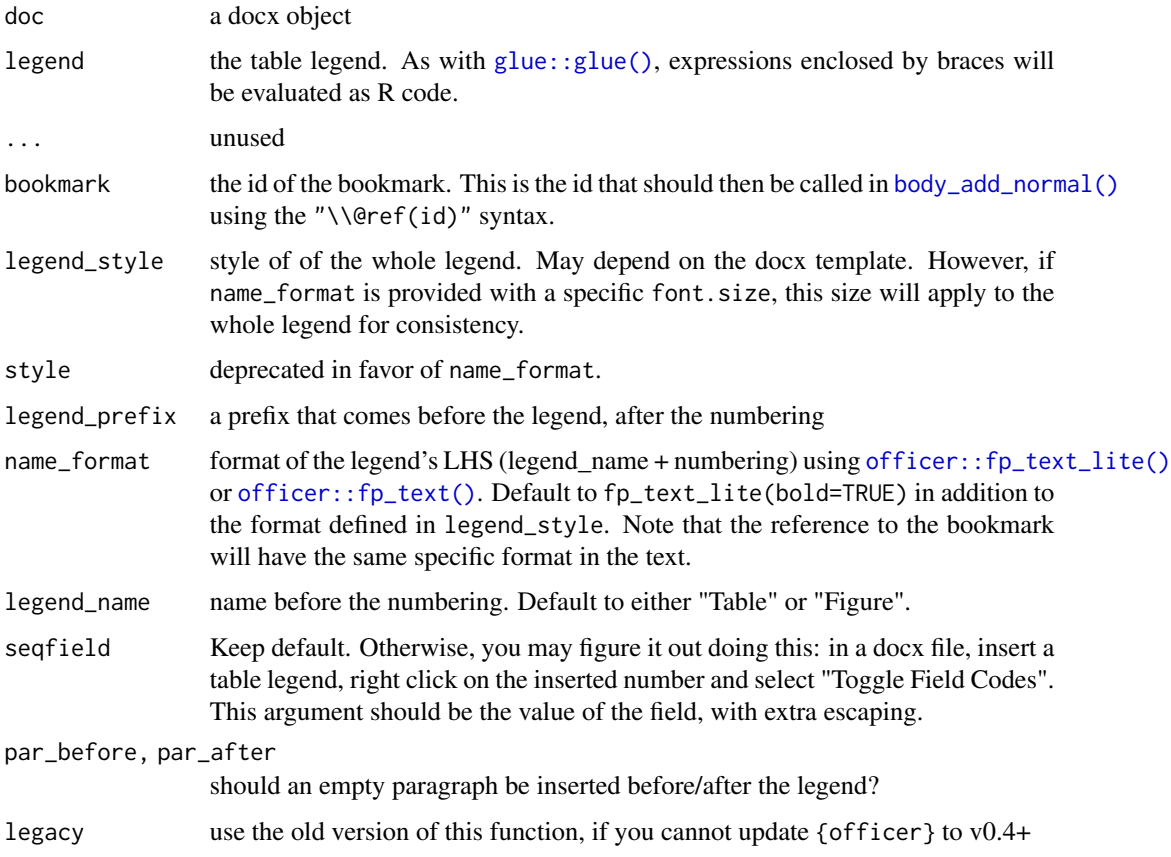

# Value

The docx object doc

#### <span id="page-12-0"></span>Warning

Be aware that you unfortunately cannot reference a bookmark more than once using this method. Writing:

body\_add\_normal("Table \\@ref(iris\_col1) is about flowers. I like this Table \\@ref(iris\_col1).") will prevent the numbering from applying.

#### What to do if there is still no numbering?

During the opening of the document, MS Word might ask you to "update the fields", to which you should answer "Yes".

If it is not asked or if you answer "No", the legends added with [body\\_add\\_table\\_legend\(\)](#page-10-1) or [body\\_add\\_figure\\_legend\(\)](#page-10-1) might have no actual numbers displayed.

In this case, you have to manually update the references in MS Word: select all (Ctrl+A), then update (F9), sometimes twice. More info on [https://ardata-fr.github.io/officeverse/faq.](https://ardata-fr.github.io/officeverse/faq.html#update-fields) [html#update-fields](https://ardata-fr.github.io/officeverse/faq.html#update-fields).

#### Author(s)

Dan Chaltiel

#### Examples

```
library(officer)
p=ggplot2::quickplot(x=Sepal.Length, y=Sepal.Width, color=Species, data=iris)
fp_italic = fp_text_lite(italic=TRUE, font.size=10)
x=read_docx() %>%
    body_add_normal("There is Table \\@ref(iris_col1) and Table \\@ref(iris_col2). ",
                    "The `iris` dataset is about flowers.") %>%
    body_add_normal() %>%
    body_add_table_legend("Iris dataset, column 1 (mean={round(mean(iris[[1]]), 2)})",
                           bookmark="iris_col1") %>%
   body_add_crosstable(crosstable(iris[1])) %>%
    body_add_normal() %>%
   body_add_table_legend("Iris dataset, column 2 (mean={round(mean(iris[[2]]), 2)})",
                          bookmark="iris_col2",
                          name_format=fp_italic, legend_style="Balloon Text") %>%
    body_add_crosstable(crosstable(iris[2])) %>%
    body_add_normal() %>%
    body_add_normal("There is also the figure \\@ref(iris_fig)") %>%
   body_add_gg(p) %>%
    body_add_figure_legend("Iris plot", bookmark="iris_fig")
write_and_open(x)
#If asked to update fields, press "Yes". Otherwise press Ctrl+A then F9 twice for the references
#to appear.
```
<span id="page-13-1"></span><span id="page-13-0"></span>

Add a list to an officer document

#### Usage

```
body_add_list(doc, value, ordered = FALSE, style = NULL, ...)
```
body\_add\_list\_item(doc, value, ordered = FALSE, style = NULL, ...)

#### Arguments

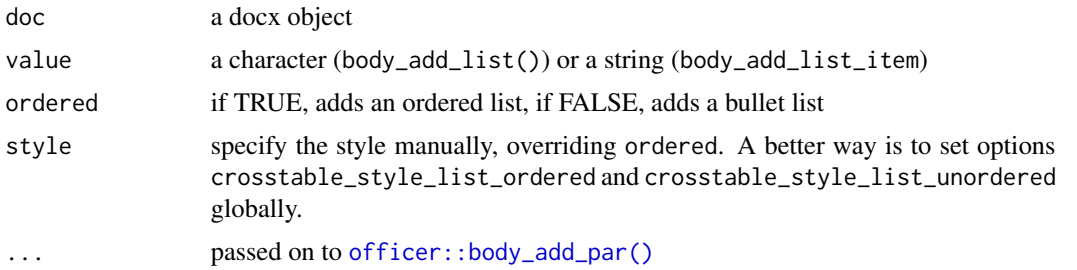

# Details

Ordered lists and bullet lists are not supported by the default officer template (see https://github.com/davidgohel/officer/issues You have to manually set custom styles matching those list in a custom Word template file. Then, you can use either the style argument or crosstable options. See examples for more details.

#### Value

The docx object doc

#### Author(s)

Dan Chaltiel

#### Examples

```
## Not run:
#For this example to work, `my_template.docx` should include styles named
#`ordered_list` and `unordered_list`
library(officer)
library(crosstable)
options(crosstable_style_list_ordered="ordered_list")
options(crosstable_style_list_unordered="unordered_list")
```

```
read_docx("my_template.docx") %>%
body_add_list(c("Numbered item 1", "Numbered item 2"), ordered = TRUE) %>%
body_add_list_item("Numbered item 3", ordered = TRUE) %>%
body_add_list(c("Bullet item 1", "Bullet item 2"), ordered = FALSE) %>%
body_add_list_item("Bullet item 3", ordered = FALSE) %>%
write_and_open()
```
## End(Not run)

<span id="page-14-1"></span>body\_add\_normal *Add a new paragraph with default style*

# **Description**

Add a new paragraph in an officer document with default style. Variables can be inserted in the text as multiple strings (paste() style) or enclosed by braces (glue() style). Basic markdown syntax is available: \*\*bold\*\*, \*italic\*, and \_underlined\_. References to any bookmark can be inserted using the syntax \\@ref(bookmark).

#### Usage

```
body_add_normal(
  doc,
  ...,
  .\text{sep} = "",style = NULL,
  squish = TRUE,parse = c("ref", "format", "code")
\lambda
```
# Arguments

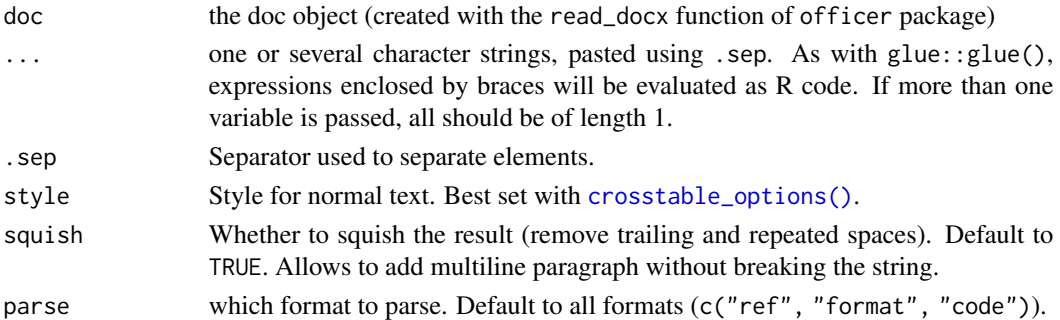

# Value

a new doc object

The docx object doc

#### <span id="page-15-0"></span>Author(s)

Dan Chaltiel

#### Examples

```
library(officer)
library(crosstable)
info_rows = c("Also, table iris has {nrow(iris)} rows.",
             "And table mtcars has {nrow(mtcars)} rows.")
doc = read\_docx() %>%
   body_add_normal("Table iris has", ncol(iris), "columns.", .sep=" ") %>% #paste style
   body_add_normal("However, table mtcars has {ncol(mtcars)} columns") %>% #glue style
   body_add_normal(info_rows) %>% #vector style
   body_add_normal("")
doc = doc %>}body_add_normal("You can write text in *italic1*, _underlined1_, **bold1**, and `code`,
                   and you can also add * **references** *, for instance a ref to Table
                   \\@ref(my_table). Multiple spaces are ignored (squished) so that you
                   can enter multiline text.") %>%
   body_add_normal() %>%
   body_add_normal("Here I should use `body_add_crosstable()` to add a table before the
                    legend.") %>%
   body_add_table_legend("My pretty table", bookmark="my_table")
write_and_open(doc)
```
body\_add\_title *Add a title to an* officer *document*

# Description

Add a title to an officer document

#### Usage

```
body_add_title(
  doc,
  value,
  level = 1,squish = TRUE,style = getOption("crosstable_style_heading", "heading")
\lambda
```
#### Arguments

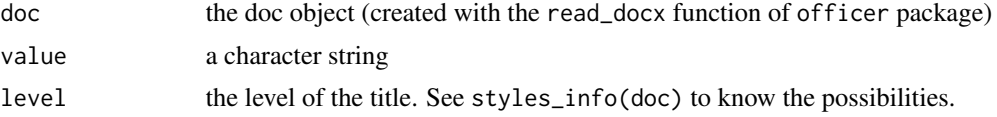

# <span id="page-16-0"></span>body\_replace\_text\_at\_bkms 17

# Value

The docx object doc

#### Author(s)

Dan Chaltiel

#### Examples

```
library(officer)
library(crosstable)
library(dplyr)
doc = read\_docx() %>\%body_add_title("La table iris (nrow={nrow(iris)})", 1) %>%
  body_add_title("Description", 2) %>%
  body_add_normal("La table iris a ", ncol(iris), " colonnes.")
#write_and_open(doc)
```
body\_replace\_text\_at\_bkms

```
Replace text on several bookmarks at once
```
# Description

Replace text on several bookmarks at once

# Usage

body\_replace\_text\_at\_bkms(doc, ...)

### Arguments

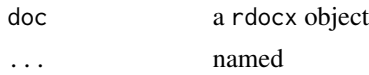

# Value

The docx object doc

# Author(s)

Dan Chaltiel

```
clean_names_with_labels
```
*Cleans names of a dataframe while retaining old names as labels*

# Description

Cleans names of a dataframe while retaining old names as labels

# Usage

```
clean_names_with_labels(
  df,
  except = NULL,.fun = getOption("crosstable_clean_names_fun")
\mathcal{L}
```
# Arguments

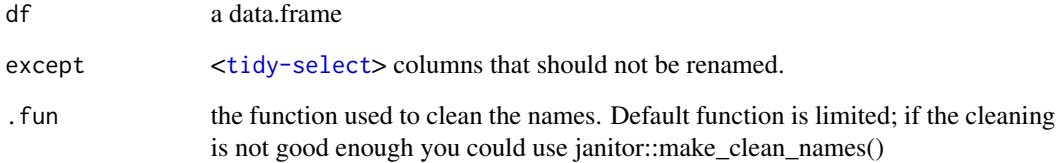

# Value

A dataframe with clean names and label attributes

# Author(s)

Dan Chaltiel

### Examples

```
#options(crosstable_clean_names_fun=janitor::make_clean_names)
x=data.frame("name with space"=1, TwoWords=1, "total $ (2009)"=1, àccénts=1)
clean_names_with_labels(x, except=TwoWords) %>% names()
clean_names_with_labels(x, except=TwoWords) %>% get_label()
```
<span id="page-18-0"></span>

Not an S3 method, which might have conflicted with [stats::confint.](#page-0-0)

#### Usage

```
confint_numeric(object, level = 0.95, B = 0)
```
#### Arguments

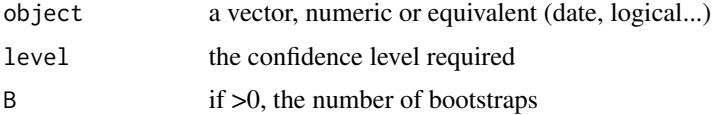

# Value

the vector [conf\_inf, conf\_sup]

#### Author(s)

Dan Chaltiel

#### Examples

```
confint_numeric(iris$Sepal.Length)
confint_numeric(mtcars2$hp_date)
confint_numeric(mtcars2$hp_date, level=0.99)
```
<span id="page-18-1"></span>crosstable *Easily describe datasets*

#### Description

Generate a descriptive table of all chosen columns, as contingency tables for categorical variables and as calculation summaries for numeric variables. If the by argument points to one or several categorical variables, crosstable will output a description of all columns for each level. Otherwise, if it points to a numeric variable, crosstable will calculate correlation coefficients with all other selected numeric columns. Finally, if it points to a Surv object, crosstable will describe the survival at different times.

Can be formatted as an HTML table using [as\\_flextable\(\)](#page-0-0).

# Usage

```
crosstable(
  data,
  cols = everything(),
  ...,
  by = NULL,total = c("none", "row", "column", "both"),
  percent_pattern = "{n} (p_{row})",percent_digits = 2,
  num_digits = 1,
  showNA = c("ifany", "always", "no"),
  label = TRUE,funs = c(' ) = cross\_summary,
  funs_arg = list(),
  cor_method = c("pearson", "kendall", "spearman"),
  unique_numeric = 3,
  date_format = NULL,
  times = NULL,
  followup = FALSE,
  test = FALSE,
  test_args = crosstable_test_args(),
  effect = FALSE,
  effect_args = crosstable_effect_args(),
  margin = deprecated(),.vars = deprecated()
\mathcal{L}
```
# Arguments

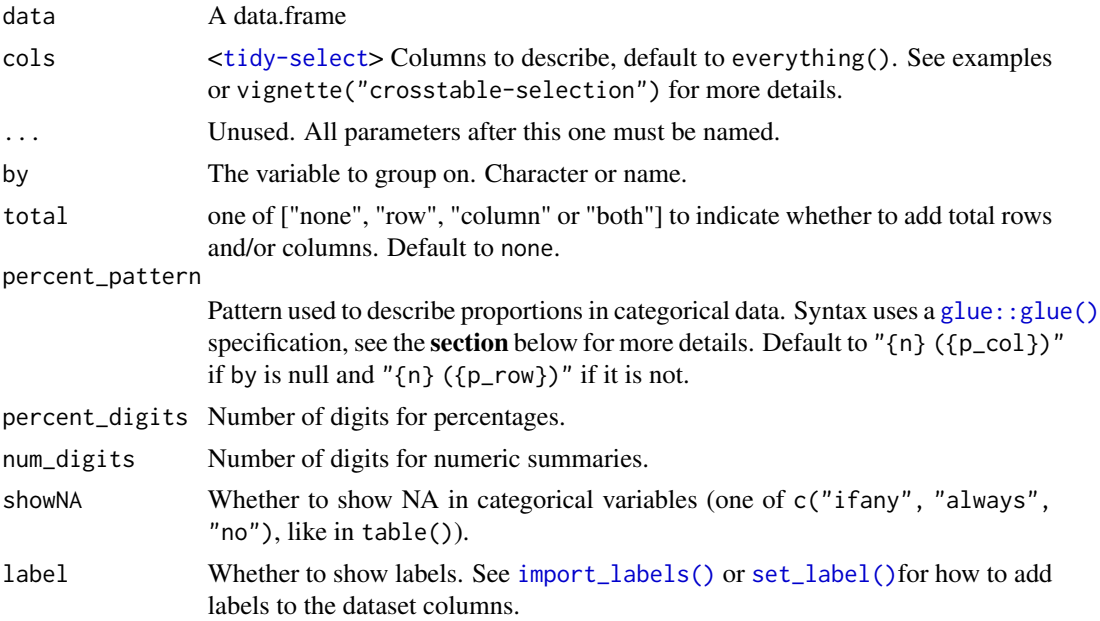

<span id="page-19-0"></span>

#### <span id="page-20-0"></span>crosstable 21

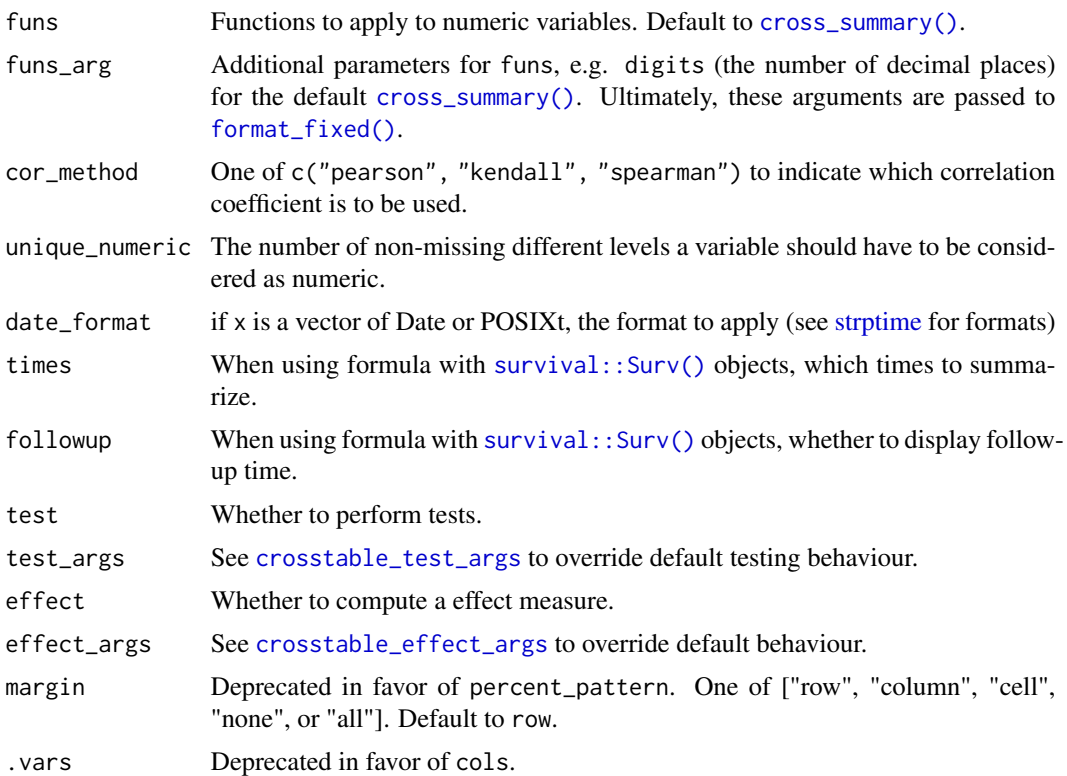

#### Value

A data.frame/tibble of class crosstable

#### About percent\_pattern

The percent\_pattern argument is very powerful but can be difficult to understand at first :

- It is usually a single string that uses the glue syntax, where variables are put in curly braces  $({x}).$
- Counts are expressed as {n}, {n\_row}, {n\_col}, and {n\_tot}, and proportions as {p\_row}, {p\_col}, and {p\_cell}, depending on the margin on which they are calculated.
- For each variable, a version including missing values in the total is proposed as  $\{n_xxx_n\}$ or {p\_xxx\_na}.
- For each proportion, a confidence interval is also calculated using [Wilson score](https://en.wikipedia.org/wiki/Binomial_proportion_confidence_interval#Wilson_score_interval) and can be expressed as {p\_xxx\_inf} and {p\_xxx\_sup}. See examples for practical applications.
- Alternatively, percent\_pattern can be a list of characters with names body, total\_row, total\_col, and total\_all to also control the pattern in other parts of the crosstable than the body.

#### Author(s)

Dan Chaltiel

#### See Also

https://danchaltiel.github.io/crosstable/, as\_flextable, import\_labels

# Examples

```
#whole table
crosstable(iris)
crosstable(mtcars)
crosstable(mtcars2)
#tidyselection, custom functions
library(dplyr)
crosstable(mtcars2, c(ends_with("t"), starts_with("c")), by=vs,
           funs=c(mean, quantile), funs_arg=list(probs=c(.25,.75)))
#margin and totals, multiple by
crosstable(mtcars2, c(disp, cyl), by=c(am, vs),
           margin=c("row", "col"), total = "both")
#predicate selection, correlation, effect calculation
crosstable(mtcars2, where(is.numeric), by=hp, effect=TRUE)
#lambda selection & statistical tests
crosstable(mtcars2, ~is.numeric(.x) && mean(.x)>50, by=vs, test=TRUE)
#Dates
mtcars2$my_date = as.Date(mtcars2$hp , origin="2010-01-01") %>% set_label("Some nonsense date")
crosstable(mtcars2, my_date, by=vs, date_format="%d/%m/%Y")
#Survival data (using formula syntax)
library(survival)
crosstable(aml, Surv(time, status) \sim x, times=c(0,15,30,150), followup=TRUE)
#Patterns
crosstable(mtcars2, vs, by=am, percent_digits=0,
           percent_pattern="{n} ({p_col} / {p_row})")
crosstable(mtcars2, vs, by=am, percent_digits=0,
           percent_pattern="N={n} \np[95%CI] = {p_col} [{p_col_inf}; {p_col_sup}]")
str_high="n>5"; str_lo="n<=5"
crosstable(mtcars2, vs, by=am, percent_digits=0,
           percent_pattern="col={p_col}, row={p_row} ({ifelse(n<5, str_lo, str_high)})")
```
<span id="page-21-1"></span>crosstable\_effect\_args

*Default arguments for calculating and displaying effects in* [crosstable\(\)](#page-18-1)

<span id="page-21-0"></span>

<span id="page-22-0"></span>This helper function provides default parameters for defining how the effect sizes should be computed. It belongs to the effect\_args argument of the [crosstable\(\)](#page-18-1) function. See [effect\\_summary,](#page-33-1) [effect\\_tabular,](#page-34-1) and [effect\\_survival](#page-34-2) for more insight.

# Usage

```
crosstable_effect_args(
 effect_summarize = diff_mean_auto,
 effect_tabular = effect_odds_ratio,
 effect_survival = effect_survival_coxph,
  effect_display = display_effect,
 conf\_level = 0.95,
 digits = 2)
```
# Arguments

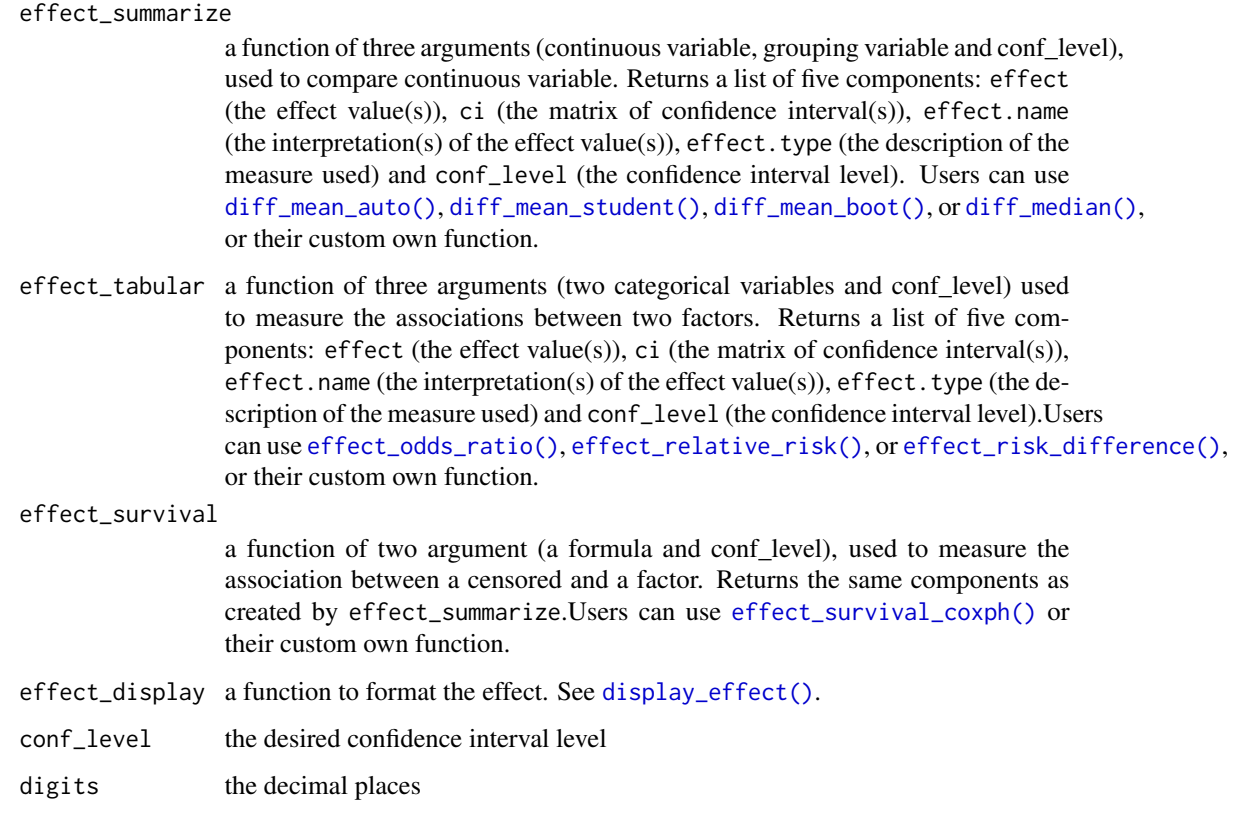

# Value

A list with effect parameters

# <span id="page-23-0"></span>Author(s)

Dan Chaltiel

<span id="page-23-1"></span>crosstable\_options *Options for the package* crosstable

# Description

Use this function to manage your crosstable parameters globally while taking advantage of autocompletion. Use [crosstable\\_peek\\_options\(\)](#page-26-1) to see which option is currently set and [crosstable\\_reset\\_options\(\)](#page-27-2) to set all options back to default.

#### Usage

```
crosstable_options(
  ...,
  zero_percent = FALSE,
  only_round = FALSE,
  verbosity_autotesting = "default",
  verbosity_duplicate_cols = "default",
  total,
  percent_pattern,
  percent_digits,
  num_digits,
  showNA,
  label,
  funs,
  funs_arg,
  cor_method,
  unique_numeric,
  date_format,
  times,
  followup,
  test_arg,
  effect_args,
  wrap_id = 70,
  compact_padding = 25,
  header_show_n_pattern = "{.col} (N={.n})",
  keep_id,
  autofit,
  compact,
  remove_header_keys,
  show_test_name,
  padding_v,
  header_show_n,
  fontsize_body,
```

```
fontsize_subheaders,
fontsize_header,
units = "in",peek_docx = TRUE,
font_code = "Consolas",
add_max_cols = 25,
format_legend_name,
table_legend_par_before,
table_legend_prefix,
figure_legend_par_after,
figure_legend_prefix,
normal_squish,
title_squish,
allow_break,
style_normal,
style_character,
style_strong,
style_image,
style_legend,
style_heading,
style_list_ordered,
style_list_unordered,
scientific_log,
.local = FALSE,
reset = deprecated()
```
# Arguments

 $\mathcal{L}$ 

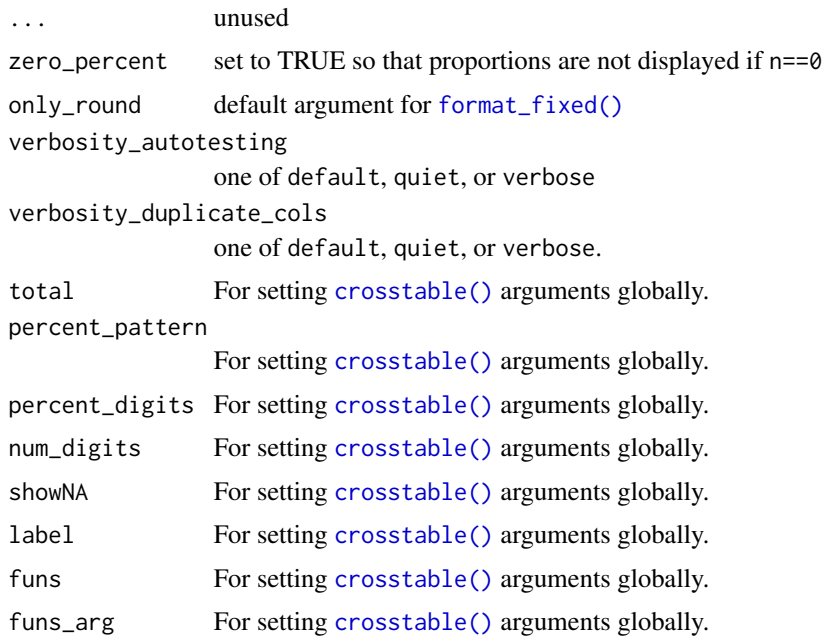

<span id="page-25-0"></span>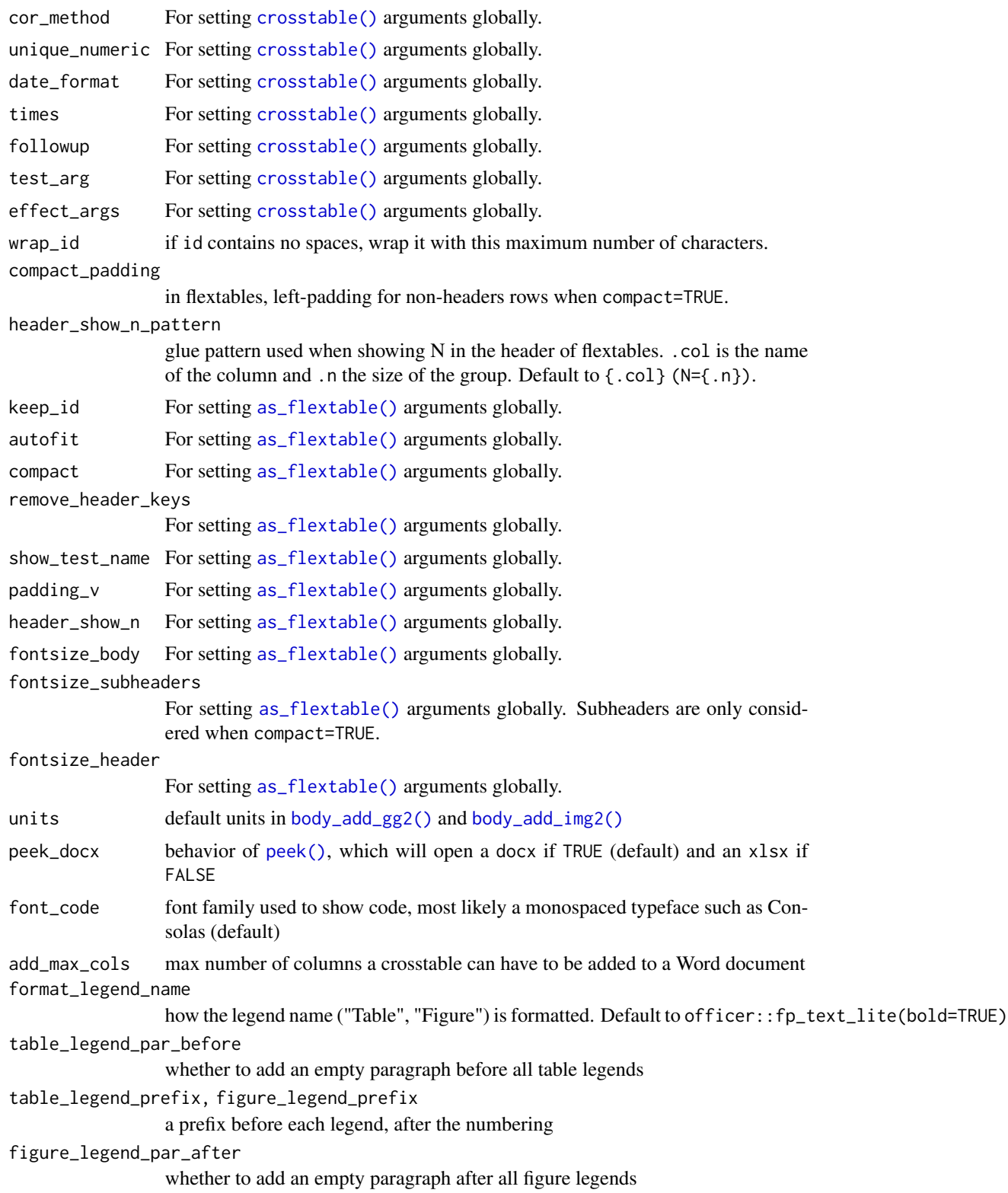

<span id="page-26-0"></span>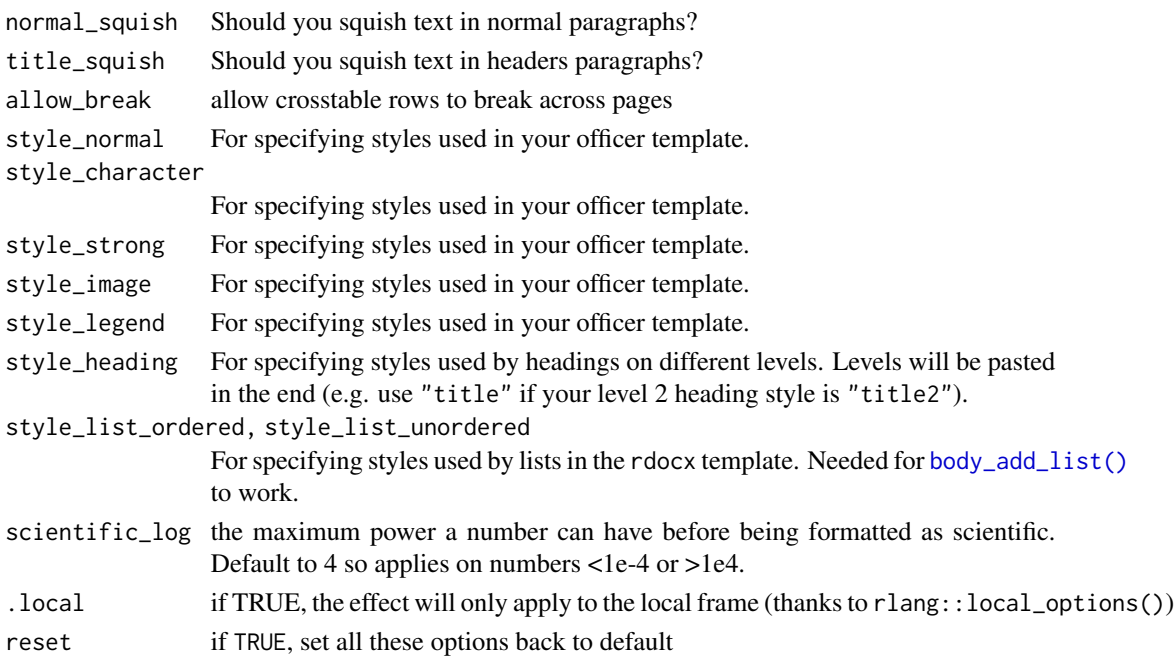

Nothing, called for its side effects

# See Also

[crosstable\\_peek\\_options\(\)](#page-26-1) and [crosstable\\_reset\\_options\(\)](#page-27-2)

<span id="page-26-1"></span>crosstable\_peek\_options

*See which* crosstable *option is currently set.*

# Description

See which crosstable option is currently set.

# Usage

```
crosstable_peek_options(keep_null = FALSE)
```
# Arguments

keep\_null set to TRUE to get a list

# Value

A named list of crosstable options

<span id="page-27-2"></span><span id="page-27-0"></span>crosstable\_reset\_options

*Reset all* crosstable *options.*

# Description

Reset all crosstable options.

# Usage

crosstable\_reset\_options(quiet = FALSE)

# Arguments

quiet set to TRUE to remove the message.

# Value

Nothing, called for its side effects

<span id="page-27-1"></span>crosstable\_test\_args *Default arguments for calculating and displaying tests in* [crosstable\(\)](#page-18-1)

#### Description

This is the starting point for refining the testing algorithm used in crosstable. Users can provide their own functions for test.~.

# Usage

```
crosstable_test_args(
  test_summarize = test_summarize_auto,
  test_tabular = test_tabular_auto,
  test_correlation = test_correlation_auto,
  test_survival = test_survival_logrank,
  test_display = display_test,
 plim = 4,
  show_method = TRUE
)
```
# <span id="page-28-0"></span>Arguments

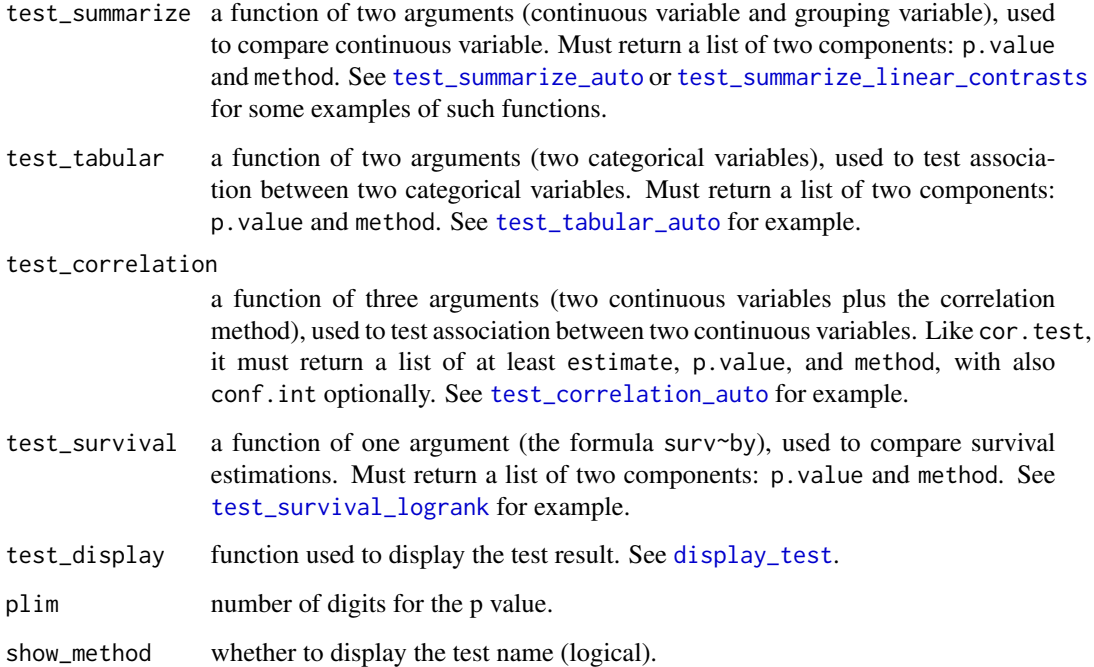

#### Value

A list with test parameters

# Author(s)

Dan Chaltiel

# See Also

```
test_summarize_auto, test_tabular_auto, test_survival_logrank, test_summarize_linear_contrasts,
display_test
```
# Examples

```
library(dplyr)
my_test_args=crosstable_test_args()
my_test_args$test_summarize = test_summarize_linear_contrasts
iris %>%
 mutate(Petal.Width.qt = paste0("Q", ntile(Petal.Width, 5)) %>% ordered()) %>%
  crosstable(Petal.Length ~ Petal.Width.qt, test=TRUE, test_args = my_test_args)
```
<span id="page-29-1"></span><span id="page-29-0"></span>

Summarize a numeric vector with min, max, mean, sd, median, IQR, n and missings.

#### Usage

```
cross_summary(x, dig = 1, ...)
```
# Arguments

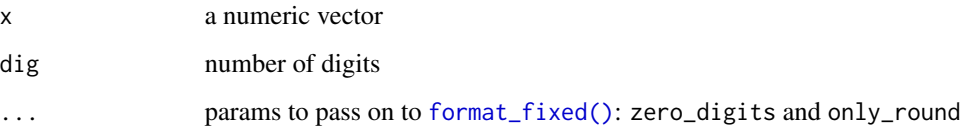

# Value

a list of named functions

# Author(s)

Dan Chaltiel, David Hajage

# Examples

```
cross_summary(iris$Sepal.Length)
cross_summary(iris$Petal.Width, dig=3)
cross_summary(mtcars2$hp_date)
cross_summary(mtcars2$qsec_posix, date_format="%d/%m %H:%M")
```
ct\_compact *Generic function to compact a table (publication formatting)*

# Description

Generic function to compact a table (publication formatting)

# <span id="page-30-0"></span>ct\_compact 31

# Usage

```
## S3 method for class 'data.frame'
ct_compact(
  data,
  name_from,
  name_to = "variable",
  wrap_cols = NULL,
  rtn_flextable = FALSE,
  ...
\mathcal{L}## S3 method for class 'crosstable'
ct_compact(
  data,
  name_from = c("label", ".id"),
  name_to = "variable",
  keep_id = FALSE,...
\mathcal{L}
```
# Arguments

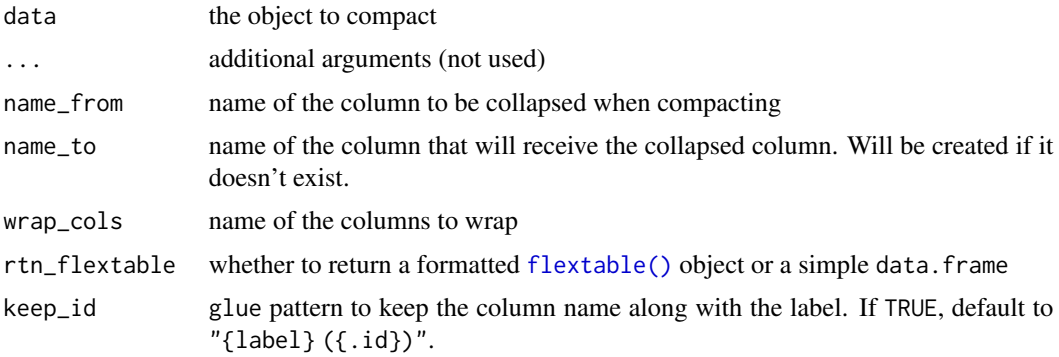

# Value

a compacted data.frame

# Author(s)

Dan Chaltiel

# Examples

```
#dataframes
x=iris[c(1:5,51:55,101:105),]
ct_compact(x, name_from="Species")
ct_compact(x, name_from="Species", name_to="Petal.Length")
```

```
#crosstables
x=crosstable(mtcars2, c(disp,hp,am), by=vs, test=TRUE, effect=TRUE)
ct_compact(x)
ct_compact(x, name_from=".id")
```
<span id="page-31-1"></span>display\_effect *Default function to display the effect*

#### Description

User can provide their own custom version in [crosstable\\_effect\\_args\(\)](#page-21-1)

# Usage

```
display_effect(effect, digits = 4)
```
# Arguments

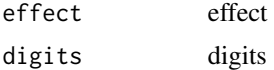

#### Value

a character vector

#### Author(s)

Dan Chaltiel

<span id="page-31-2"></span>display\_test *Default function to display a test result*

# Description

Default function to display a test result

# Usage

display\_test(test, digits = 4, method = TRUE)

# Arguments

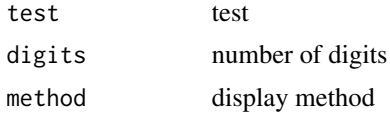

<span id="page-31-0"></span>

# <span id="page-32-0"></span>docx\_bookmarks2 33

# Value

a string

# Author(s)

Dan Chaltiel

docx\_bookmarks2 *List Word bookmarks, including the ones in header and footer*

# Description

This is a correction of [officer::docx\\_bookmarks\(\)](#page-0-0). See [this PR.](https://github.com/davidgohel/officer/pull/313)

# Usage

```
docx_bookmarks2(
  x,
  return_vector = FALSE,
  target = c("all", "header", "body", "footer")
\mathcal{L}
```
# Arguments

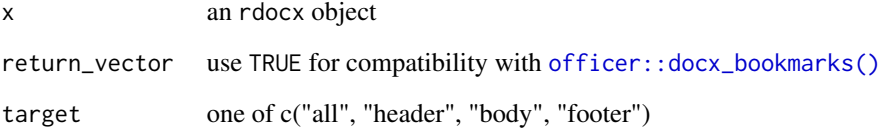

# Value

a list with all bookmarks

# Author(s)

Dan Chaltiel

<span id="page-33-2"></span><span id="page-33-1"></span><span id="page-33-0"></span>

User can either use or extend these functions to configure effect calculation.

#### Usage

```
diff_mean_auto(x, by, conf_level = 0.95, R = 500)
diff_mean\_boot(x, by, conf\_level = 0.95, R = 500)diff_median_boot(x, by, conf_level = 0.95, R = 500)
diff_mean_student(x, by, conf\_level = 0.95)
```
#### Arguments

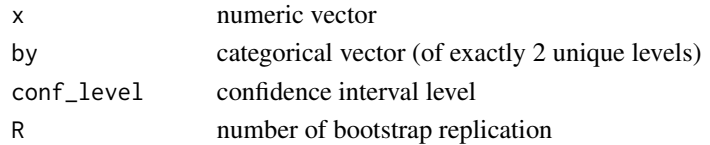

### Value

A list with five components: effect, ci, effect.name, effect.type, and conf\_level

#### Functions

- diff\_mean\_auto: (Default) calculate a specific "difference in means" effect based on normality (Shapiro or Anderson test) and variance homogeneity (Bartlett test)
- diff\_mean\_boot: calculate a "difference in means" effect with a bootstrapped CI using standard deviation
- diff\_median\_boot: calculate a "difference in medians" effect with a bootstrapped CI using quantiles#'
- diff\_mean\_student: calculate a "difference in means" effect using t.test confidence intervals

#### Author(s)

Dan Chaltiel, David Hajage

# See Also

[crosstable\\_effect\\_args\(\)](#page-21-1)

<span id="page-34-2"></span><span id="page-34-0"></span>

<span id="page-34-4"></span>Effect measure for association between one censored variable and one categorical variable

# Usage

```
effect\_survival\_coxph(x, by, conf\_level = 0.95)
```
#### Arguments

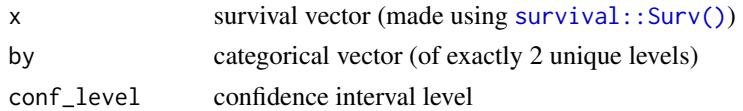

#### Value

a list with two components: p.value and method

#### Author(s)

Dan Chaltiel, David Hajage

<span id="page-34-1"></span>effect\_tabular *Effect measure for association between two categorical variables*

# <span id="page-34-3"></span>Description

User can either use or extend these functions to configure effect calculation.

#### Usage

```
effect\_odds\_ratio(x, by, conf\_level = 0.95)
```
 $effect_{relative\_risk(x, by, conf_{level} = 0.95)$ 

 $effect_risk_difference(x, by, conf_level = 0.95)$ 

# Arguments

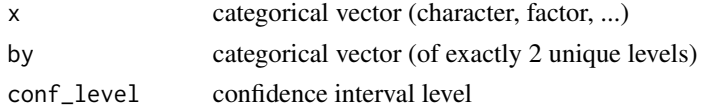

<span id="page-35-0"></span>A list with five components: effect, ci, effect.name, effect.type, and conf\_level

# Functions

- effect\_odds\_ratio: (Default) calculate the odds ratio
- effect\_relative\_risk: calculate the relative risk
- effect\_risk\_difference: calculate the risk difference

# Author(s)

Dan Chaltiel, David Hajage

# See Also

[crosstable\\_effect\\_args\(\)](#page-21-1)

<span id="page-35-1"></span>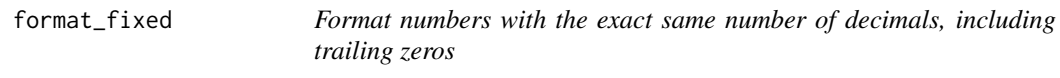

# Description

Format numbers with the exact same number of decimals, including trailing zeros

#### Usage

```
format_fixed(
 x,
 digits = 1,
 zero\_digits = 1,
 date_format = NULL,
 percent = FALSE,
  scientific = getOption("crosstable_scientific_log", 4),
 only_round = getOption("crosstable_only_round", FALSE),
  ...
)
```
# Arguments

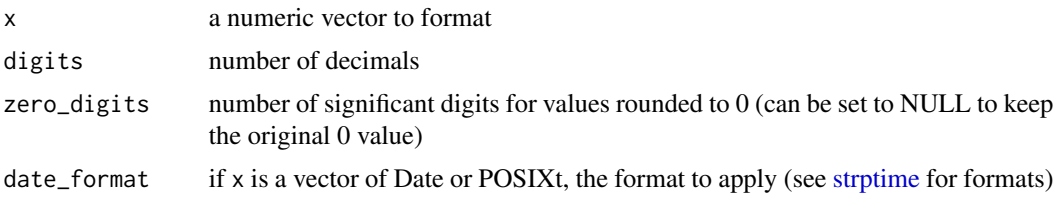

<span id="page-36-0"></span>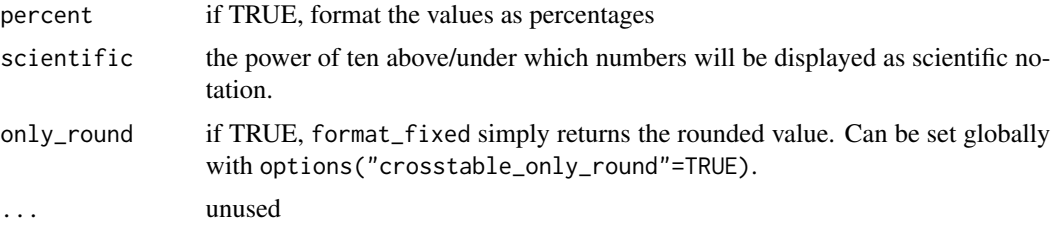

a character vector of formatted numbers

#### Author(s)

Dan Chaltiel

#### Examples

```
x = c(1, 1.2, 12.78749, pi, 0.00000012)
format_fixed(x, digits=3) #default zero_digits=1
format_fixed(x, digits=3, zero_digits=2)
format_fixed(x, digits=3, zero_digits=NULL)
x_sd = sd(iris$Sepal.Length/10000, na.rm=TRUE)
format_fixed(x_sd, dig=6)
format_fixed(x_sd, dig=3, zero_digits=2) #default only_round=FALSE
format_fixed(x_sd, dig=3, zero_digits=2, only_round=TRUE)
options("crosstable_only_round"=TRUE)
format_fixed(x_sd, dig=3, zero_digits=2) #override default
options("crosstable_only_round"=NULL)
x2 = mtcars$mpg/max(mtcars$mpg)
x2 = c(0.01, 0.1001, 0.500005, 0.00000012)
```
format\_fixed(x2, percent=TRUE, dig=6)

generate\_autofit\_macro

*Generate a macro file for autofitting*

# Description

This function generates a file that can be imported into MS Word in order to use a macro for autofitting all tables in a document at once. This macro file should be imported only once per computer.

#### Usage

```
generate_autofit_macro()
```
<span id="page-37-0"></span>Nothing, called for its side effects

#### Installation

- In the R console, run generate\_autofit\_macro() to generate the file crosstable\_autofit.bas in your working directory.
- In MS Word, press Alt+F11 to open the VB Editor.
- In the Editor, go to File > Import or press Ctrl+M to open the import dialog, and import crosstable\_autofit.bas. There should now be a "CrosstableMacros" module in the "Normal" project.
- Run the macro, either from the VB Editor or from View > Macros > View Macros > Run.

This process will make the macro accessible from any Word file on this computer. Note that, in the Editor, you can also drag the module to your document project to make the macro accessible only from this file. The file will have to be named with the docm extension though.

# Author(s)

Dan Chaltiel

<span id="page-37-1"></span>get\_label *Get label if wanted and available, or default (name) otherwise*

#### Description

Get label if wanted and available, or default (name) otherwise

# Usage

 $get\_label(x, default = names(x), object = FALSE, simplify = TRUE)$ 

#### Arguments

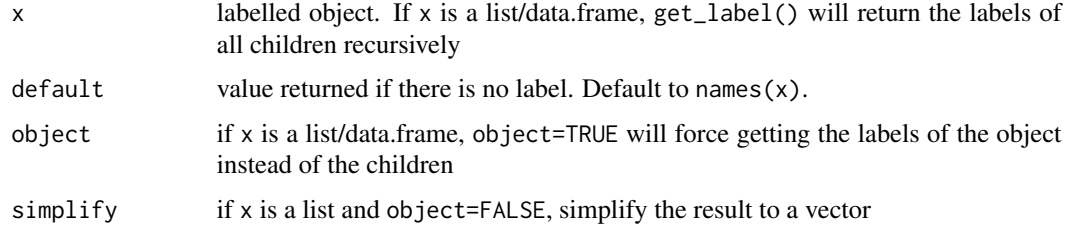

#### Value

A character vector if simplify==TRUE, a list otherwise

# <span id="page-38-0"></span>import\_labels 39

#### Author(s)

Dan Chaltiel

#### See Also

```
set_label(), import_labels(), remove_label(), Hmisc::label(), expss::var_lab()
```
# Examples

```
xx=mtcars2 %>%
  set_label("The mtcars2 dataset", object=TRUE)
xx$cyl=remove_label(xx$cyl)
#vectors
get_label(xx$mpg) #label="Miles/(US) gallon"
get_label(xx$cyl) #default to NULL (as names(xx$cyl)==NULL)
get_label(xx$cyl, default="Default value")
#data.frames
get_label(xx)
get_label(xx, object=TRUE)
data.frame(name=names(xx), label=get_label(xx, default=NA)) #cyl is NA
#lists
get_label(list(xx$cyl, xx$mpg))
get_label(list(foo=xx$cyl, bar=xx$mpg))
get_label(list(foo=xx$cyl, bar=xx$mpg), default="Default value")
```

```
import_labels Import labels
```
# <span id="page-38-2"></span>Description

import\_labels imports labels from a data.frame (data\_label) to another one (.tbl). Works in synergy with [save\\_labels\(\)](#page-38-2).

save\_labels saves the labels from a data.frame in a temporary variable that can be retrieve by import\_labels.

#### Usage

```
import_labels(
  .tbl,
  data_label,
 name_from = "name",
  label_from = "label",
 warn_name = FALSE,
  warn_label = FALSE,
  verbose = deprecated()
```

```
save_labels(.tbl)
```
#### Arguments

)

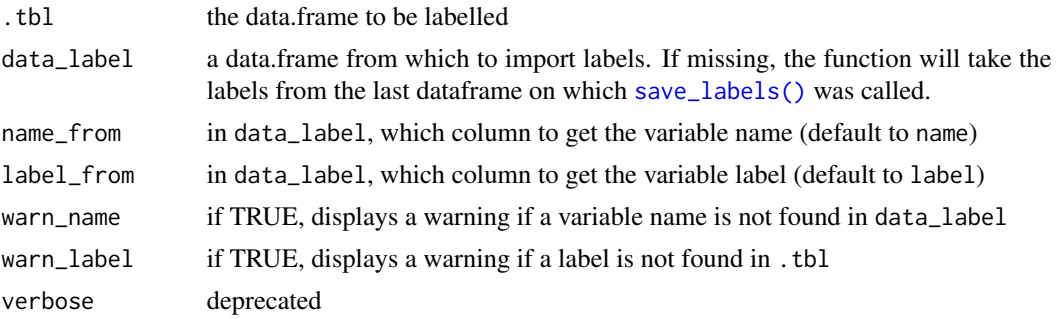

#### Value

A dataframe, as .tbl, with labels

.tbl invisibly. Used only for its side effects.

# Author(s)

Dan Chaltiel

# See Also

[get\\_label\(\)](#page-37-1), [set\\_label\(\)](#page-46-1), [remove\\_label\(\)](#page-45-1), [save\\_labels\(\)](#page-38-2)

# Examples

```
#import the labels from a data.frame to another
iris_label = data.frame(
 name=c("Sepal.Length", "Sepal.Width",
         "Petal.Length", "Petal.Width", "Species"),
  label=c("Length of Sepals", "Width of Sepals",
          "Length of Petals", "Width of Petals", "Specie name")
\lambdairis %>%
  import_labels(iris_label) %>%
  crosstable
#save the labels, use some dplyr label-removing function, then retrieve the labels
library(dplyr)
mtcars2 %>%
  save_labels() %>%
  transmute(disp=as.numeric(disp)+1) %>%
  import_labels(warn_label=FALSE) %>% #
  crosstable(disp)
```
<span id="page-40-0"></span>

Modified iris dataset so:

- every column is labelled (using label attribute)
- Species column is considered as factor

See [iris](#page-0-0) for more informations on the original "Edgar Anderson's Iris Data" dataset.

#### Usage

iris2

# Format

A data frame with 150 observations on 5 variables with labels.

# Source

```
library(dplyr)
iris2 = iris %>%
    mutate_at("Species", factor) %>%
  expss::apply_labels(#I also could have used [import_labels] or even 'labelled::set_variable_labels
        Species = "Specie",
        Sepal.Length = "Length of Sepal",
        Sepal.Width = "Width of Sepal",
        Petal.Length = "Length of Petal",
        Petal.Width = "Width of Petal"
    ) %>%
    as_tibble()
```
#### Examples

```
library(crosstable)
ct=crosstable(iris2, by=Species)
ct
as_flextable(ct)
```
<span id="page-41-0"></span>

Test if an object is a crosstable

#### Usage

is.crosstable(x)

#### Arguments

x An object

#### Value

TRUE if the object inherits from the crosstable class.

mtcars2 *Modified* mtcars *dataset*

# Description

Modified mtcars dataset so:

- every column is labelled (using label attribute)
- rownames are a character column named model
- gear and cyl columns are considered as numerical factors
- vs and am columns are considered as character vector

See [mtcars](#page-0-0) for more informations on the original "Motor Trend Car Road Tests" dataset.

#### Usage

mtcars2

#### Format

A data frame with 32 observations on 11 variables with labels.

# Source

```
library(dplyr)
mtcars2 = mtcars %>%
   mutate(
       model=rownames(mtcars),
       vs=ifelse(vs==0, "vshaped", "straight"),
       am=ifelse(am==0, "auto", "manual"),
       across(c("cyl", "gear"), factor),
       .before=1
   ) %>%
  expss::apply_labels(#I also could have used [import_labels] or even `labelled::set_variable_labels(
        mpg="Miles/(US) gallon",
        cyl="Number of cylinders",
        disp="Displacement (cu.in.)",
        hp="Gross horsepower",
        drat="Rear axle ratio",
        wt="Weight (1000 lbs)",
        qsec="1/4 mile time",
        vs="Engine",
        am="Transmission",
        gear="Number of forward gears",
       carb="Number of carburetors"
    \lambda
```
#### Examples

library(crosstable) ct=crosstable(mtcars2, by=vs) ct as\_flextable(ct)

N *Return the number of non NA observations*

#### Description

Return the number of non NA observations

#### Usage

 $N(x)$ 

#### Arguments

x a vector

<span id="page-42-0"></span>

<span id="page-43-0"></span>integer, number of non NA observations

# Author(s)

David Hajage

# na *Return the number of NA observations*

# Description

Return the number of NA observations

# Usage

na(x)

# Arguments

x a vector

# Value

integer, number of NA observations

#### Author(s)

David Hajage

narm *Remove missing values*

# Description

Remove missing values

# Usage

narm(x)

# Arguments

x a vector

# Value

the same vector without missing values

<span id="page-44-1"></span><span id="page-44-0"></span>

This eases copy-pasting

# Usage

```
peek(x, docx = getOption("crosstable_peek_docx", TRUE), ...)
```
# Arguments

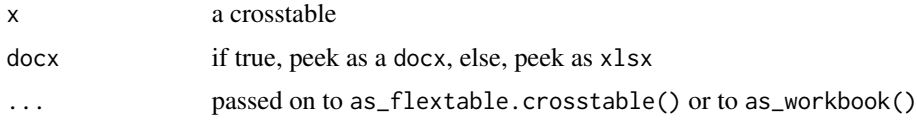

# Value

Nothing, called for its side effects

# Author(s)

Dan Chaltiel

plim *Format p values (alternative to* [format.pval\(\)](#page-0-0)*)*

# Description

Format p values (alternative to [format.pval\(\)](#page-0-0))

# Usage

plim(p, digits = 4)

# Arguments

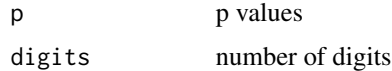

# Value

formatted p values

# Author(s)

David Hajage

#### See Also

[format.pval\(\)](#page-0-0), https://stackoverflow.com/a/23018806/3888000

remove\_labels *Remove all label attributes.*

# <span id="page-45-1"></span>Description

Use remove\_labels() to remove the label from an object or to recursively remove all the labels from a collection of objects (such as a list or a data.frame).

This can be useful with functions reacting badly to labelled objects.

# Usage

```
remove_labels(x)
```
#### Arguments

x object to unlabel

# Value

An object of the same type as x, with no labels

#### Author(s)

Dan Chaltiel

#### See Also

[get\\_label,](#page-37-1) [set\\_label,](#page-46-1) [import\\_labels,](#page-38-1) [expss::unlab](#page-0-0)

# Examples

```
mtcars2 %>% remove_labels %>% crosstable(mpg) #no label
mtcars2$hp %>% remove_labels %>% get_label() #NULL
```
<span id="page-45-0"></span>

<span id="page-46-0"></span>rename\_with\_labels *Rename every column of a dataframe with its label*

#### Description

Rename every column of a dataframe with its label

# Usage

```
rename_with_labels(df, except = NULL)
```
# Arguments

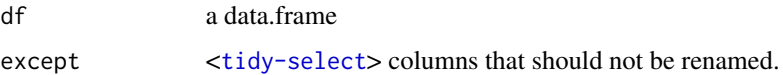

# Value

A dataframe which names are copied from the label attribute

## Author(s)

Dan Chaltiel

#### Examples

```
rename_with_labels(mtcars2[,1:5], except=5) %>% names()
rename_with_labels(iris2, except=Sepal.Length) %>% names()
```
<span id="page-46-1"></span>set\_label *Set the "label" attribute of an object*

# Description

Set the "label" attribute of an object

Copy the label from one variable to another

#### Usage

set\_label(x, value, object = FALSE)

copy\_label\_from(x, from)

<span id="page-47-0"></span>48 summaryFunctions

#### Arguments

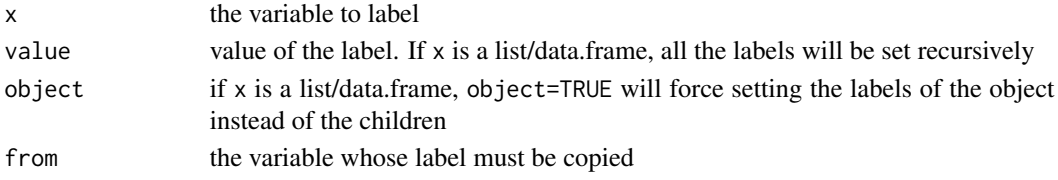

# Value

An object of the same type as x, with labels

An object of the same type as x, with the label of from

# Author(s)

Dan Chaltiel

# See Also

[get\\_label\(\)](#page-37-1), [import\\_labels\(\)](#page-38-1), [remove\\_label\(\)](#page-45-1)

# Examples

```
library(dplyr)
mtcars %>%
  mutate(mpg2=set_label(mpg, "Miles per gallon"),
         mpg3=mpg %>% copy_label_from(mpg2)) %>%
  crosstable(c(mpg, mpg2, mpg3))
mtcars %>%
  copy_label_from(mtcars2[,1:11]) %>%
   crosstable(c(mpg, vs))
```
summaryFunctions *Summary functions*

# Description

Summary functions to use with [crosstable\(\)](#page-18-1) or anywhere else.

#### Usage

meansd(x, na.rm = TRUE,  $dig = 2, ...$ ) meanCI(x, na.rm = TRUE, dig = 2, level = 0.95, format = TRUE,  $\dots$ ) mediqr(x, na.rm = TRUE, dig = 2, format = TRUE,  $\ldots$ ) minmax(x, na.rm = TRUE, dig =  $2, ...$ )  $nna(x)$ 

#### <span id="page-48-0"></span>Arguments

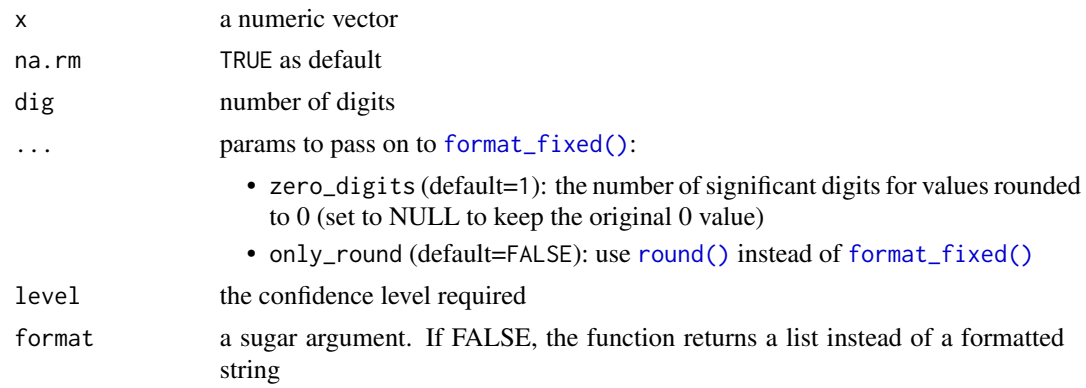

# Value

a character vector

#### Functions

- meansd: returns mean and std error
- meanCI: returns mean and confidence interval
- mediqr: returns median and IQR
- minmax: returns minimum and maximum
- nna: returns number of observations and number of missing values

# Fixed format

These functions use [format\\_fixed\(\)](#page-35-1) which allows to have trailing zeros after rounded values. In the case when the output of rounded values is zero, the use of the zero\_digits argument allows to keep some significant digits for this specific case only.

#### Author(s)

Dan Chaltiel, David Hajage

#### See Also

[format\\_fixed\(\)](#page-35-1)

# Examples

```
meansd(iris$Sepal.Length, dig=3)
meanCI(iris$Sepal.Length)
minmax(iris$Sepal.Length, dig=3)
mediqr(iris$Sepal.Length, dig=3)
nna(iris$Sepal.Length)
```
#arguments for format\_fixed

```
x = iris$Sepal.Length/10000 #closer to zero
meansd(x, dig=3)
meansd(x, dig=3, zero_digits=NULL) #or NA
meansd(x, dig=3, only_round=TRUE)
options("crosstable_only_round"=TRUE)
meansd(x, dig=3, zero_digits=2)
options("crosstable_only_round"=NULL)
meanCI(mtcars2$x_date)
#dates
x = as.POSIXct(mtcars$qsec*3600*24 , origin="2010-01-01")
meansd(x)
minmax(x, date_format="%d/%m/%Y")
```
<span id="page-49-1"></span>test\_correlation\_auto *test for correlation coefficients*

#### Description

test for correlation coefficients

# Usage

test\_correlation\_auto(x, by, method)

#### Arguments

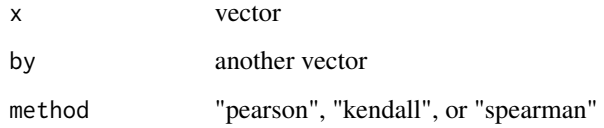

# Value

the correlation test with appropriate method

#### Author(s)

Dan Chaltiel, David Hajage

<span id="page-49-0"></span>

<span id="page-50-1"></span><span id="page-50-0"></span>Compute a oneway.test (with equal or unequal variance) or a kruskal.test as appropriate.

# Usage

```
test_summarize_auto(x, g)
```
# Arguments

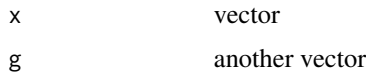

#### Value

a list with two components: p.value and method

# Author(s)

Dan Chaltiel, David Hajage

<span id="page-50-2"></span>test\_summarize\_linear\_contrasts *Test for linear trend across ordered factor with contrasts*

# Description

Test for linear trend across ordered factor with contrasts

#### Usage

```
test_summarize_linear_contrasts(x, y)
```
#### Arguments

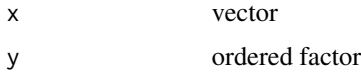

# Value

a list with two components: p.value and method

# Author(s)

Dan Chaltiel

# Examples

```
library(dplyr)
my_test_args=crosstable_test_args()
my_test_args$test_summarize = test_summarize_linear_contrasts
iris %>%
 mutate(Petal.Width.qt = paste0("Q", ntile(Petal.Width, 5)) %>% ordered()) %>%
  crosstable(Petal.Length ~ Petal.Width.qt, test=TRUE, test_args = my_test_args)
```
<span id="page-51-1"></span>test\_survival\_logrank *test for survival comparison*

# Description

Compute a logrank test

# Usage

```
test_survival_logrank(formula)
```
# Arguments

formula a formula

# Value

a list with two components: p.value and method

# Author(s)

Dan Chaltiel, David Hajage

<span id="page-51-0"></span>

<span id="page-52-1"></span><span id="page-52-0"></span>Compute a chisq.test, a chisq.test with correction of continuity or a fisher test as appropriate

# Usage

test\_tabular\_auto(x, y)

#### Arguments

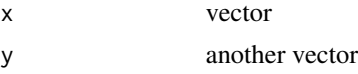

# Value

a list with two components: p.value and method

# Author(s)

Dan Chaltiel, David Hajage

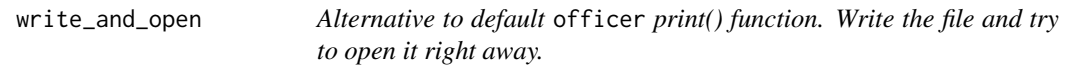

# Description

As it tests if the file is writable, this function also prevents officer:::print.rdocx() to abort the RStudio session.

#### Usage

```
write_and_open(doc, docx.file)
```
# Arguments

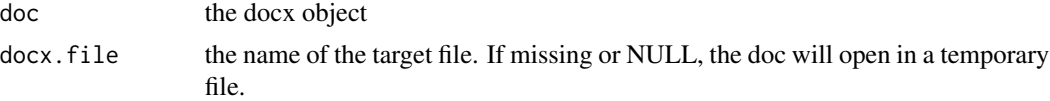

# Value

Nothing, called for its side effects

# Author(s)

Dan Chaltiel

# Examples

```
library(officer)
library(crosstable)
mytable = crosstable(mtcars2)
doc = read_docx() %>%
    body_add_crosstable(mytable)
```
write\_and\_open(doc) ## Not run: write\_and\_open(doc, "example.docx")

## End(Not run)

# <span id="page-54-0"></span>**Index**

∗ as\_gt methods as\_gt.crosstable, [4](#page-3-0) ∗ datasets iris2, [41](#page-40-0) mtcars2, [42](#page-41-0) apply\_labels, [3](#page-2-0) as\_flextable(), *[19](#page-18-0)*, *[26](#page-25-0)* as\_flextable.crosstable(), *[5](#page-4-0)*, *[7](#page-6-0)* as\_gt *(*as\_gt.crosstable*)*, [4](#page-3-0) as\_gt.crosstable, [4](#page-3-0) as\_workbook, [5](#page-4-0) body\_add\_crosstable, [6](#page-5-0) body\_add\_crosstable(), *[6–](#page-5-0)[8](#page-7-0)* body\_add\_crosstable\_footnote, [7](#page-6-0) body\_add\_crosstable\_list, [8](#page-7-0) body\_add\_figure\_legend *(*body\_add\_legend*)*, [11](#page-10-0) body\_add\_figure\_legend(), *[13](#page-12-0)* body\_add\_flextable(), *[8](#page-7-0)* body\_add\_flextable\_list *(*body\_add\_crosstable\_list*)*, [8](#page-7-0) body\_add\_gg2, [9](#page-8-0) body\_add\_gg2(), *[11](#page-10-0)*, *[26](#page-25-0)* body\_add\_glued *(*body\_add\_normal*)*, [15](#page-14-0) body\_add\_img2, [10](#page-9-0) body\_add\_img2(), *[26](#page-25-0)* body\_add\_legend, [11](#page-10-0) body\_add\_list, [14](#page-13-0) body\_add\_list(), *[27](#page-26-0)* body\_add\_list\_item *(*body\_add\_list*)*, [14](#page-13-0) body\_add\_normal, [15](#page-14-0) body\_add\_normal(), *[11,](#page-10-0) [12](#page-11-0)* body\_add\_table\_legend *(*body\_add\_legend*)*, [11](#page-10-0) body\_add\_table\_legend(), *[13](#page-12-0)* body\_add\_title, [16](#page-15-0) body\_replace\_text\_at\_bkms, [17](#page-16-0)

clean\_names\_with\_labels, [18](#page-17-0) compact *(*ct\_compact*)*, [30](#page-29-0) confint\_numeric, [19](#page-18-0) copy\_label\_from *(*set\_label*)*, [47](#page-46-0) cross\_summary, [30](#page-29-0) cross\_summary(), *[21](#page-20-0)* crosstable, [19](#page-18-0) crosstable(), *[5](#page-4-0)*, *[22,](#page-21-0) [23](#page-22-0)*, *[25,](#page-24-0) [26](#page-25-0)*, *[28](#page-27-0)*, *[48](#page-47-0)* crosstable\_effect\_args, *[21](#page-20-0)*, [22](#page-21-0) crosstable\_effect\_args(), *[32](#page-31-0)*, *[34](#page-33-0)*, *[36](#page-35-0)* crosstable\_options, [24](#page-23-0) crosstable\_options(), *[15](#page-14-0)* crosstable\_peek\_options, [27](#page-26-0) crosstable\_peek\_options(), *[24](#page-23-0)*, *[27](#page-26-0)* crosstable\_reset\_options, [28](#page-27-0) crosstable\_reset\_options(), *[24](#page-23-0)*, *[27](#page-26-0)* crosstable\_test\_args, *[21](#page-20-0)*, [28](#page-27-0) ct\_compact, [30](#page-29-0)

```
diff_mean_auto (effect_summary), 34
diff_mean_auto(), 23
diff_mean_boot (effect_summary), 34
diff_mean_boot(), 23
diff_mean_student (effect_summary), 34
diff_mean_student(), 23
diff_median (effect_summary), 34
diff_median(), 23
diff_median_boot (effect_summary), 34
display_effect, 32
display_effect(), 23
display_test, 29, 32
docx_bookmarks2, 33
```
effect\_odds\_ratio *(*effect\_tabular*)*, [35](#page-34-0) effect\_odds\_ratio(), *[23](#page-22-0)* effect\_relative\_risk *(*effect\_tabular*)*, [35](#page-34-0) effect\_relative\_risk(), *[23](#page-22-0)* effect\_risk\_difference *(*effect\_tabular*)*, [35](#page-34-0)

# 56 INDEX

```
effect_risk_difference(), 23
effect_summary, 23, 34
effect_survival, 23, 35
effect_survival_coxph
        (effect_survival), 35
effect_survival_coxph(), 23
effect_tabular, 23, 35
expss::apply_labels(), 3
expss::unlab, 46
expss::var_lab(), 39
flextable(), 31
format.pval(), 45, 46
format_fixed, 36
format_fixed(), 21, 25, 30, 49
generate_autofit_macro, 37
```
get\_label, [38,](#page-37-0) *[46](#page-45-0)* get\_label(), *[40](#page-39-0)*, *[48](#page-47-0)* ggplot2::ggsave(), *[9](#page-8-0)* glue::glue(), *[12](#page-11-0)*, *[20](#page-19-0)* gt::gt(), *[5](#page-4-0)*

Hmisc::label(), *[39](#page-38-0)*

import\_labels, [39,](#page-38-0) *[46](#page-45-0)* import\_labels(), *[20](#page-19-0)*, *[39](#page-38-0)*, *[48](#page-47-0)* iris, *[41](#page-40-0)* iris2, [41](#page-40-0) is.crosstable, [42](#page-41-0)

```
meanCI (summaryFunctions), 48
meansd (summaryFunctions), 48
mediqr (summaryFunctions), 48
minmax (summaryFunctions), 48
moystd (summaryFunctions), 48
mtcars, 42
mtcars2, 42
```
N, [43](#page-42-0) na, [44](#page-43-0) narm, [44](#page-43-0) nna *(*summaryFunctions*)*, [48](#page-47-0)

officer::body\_add\_gg(), *[9](#page-8-0)* officer::body\_add\_img(), *[10](#page-9-0)* officer::body\_add\_par(), *[14](#page-13-0)* officer::docx\_bookmarks(), *[33](#page-32-0)* officer::fp\_text(), *[12](#page-11-0)* officer::fp\_text\_lite(), *[12](#page-11-0)*

```
officer::read_docx(), 6, 8
peek, 45
peek(), 26
plim, 45
remove_label (remove_labels), 46
remove_label(), 39, 40, 48
remove_labels, 46
rename_dataframe_with_labels
        (rename_with_labels), 47
rename_with_labels, 47
round(), 49
save_labels (import_labels), 39
save_labels(), 39, 40
set_label, 46, 47
set_label(), 20, 39, 40
stats::confint, 19
strptime, 21, 36
```
test\_args *(*crosstable\_test\_args*)*, [28](#page-27-0) test\_correlation\_auto, *[29](#page-28-0)*, [50](#page-49-0) test\_summarize\_auto, *[29](#page-28-0)*, [51](#page-50-0) test\_summarize\_linear\_contrasts, *[29](#page-28-0)*, [51](#page-50-0) test\_survival\_logrank, *[29](#page-28-0)*, [52](#page-51-0) test\_tabular\_auto, *[29](#page-28-0)*, [53](#page-52-0)

write\_and\_open, [53](#page-52-0)

summaryFunctions, [48](#page-47-0) survival::Surv(), *[21](#page-20-0)*, *[35](#page-34-0)*